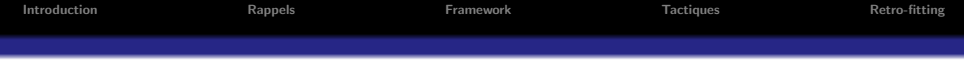

# Formation C++ Ubisoft - Module 6

Romain Arcila $1,2$ Charles de Rousiers $<sup>1</sup>$ </sup>

10 mai 2009

<sup>1</sup> INRIA Grenoble <sup>2</sup> Liris - CNRS Lyon

 $\Box$ 

包

 $\equiv$ 

 $=$ 

<span id="page-0-0"></span> $PQQ$ 

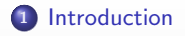

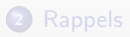

[Framework](#page-29-0)

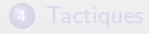

<span id="page-1-0"></span>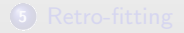

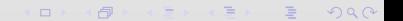

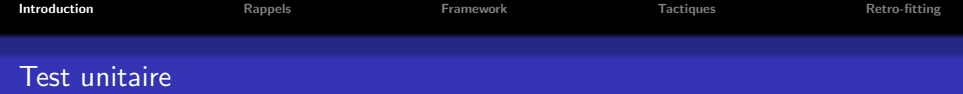

Les principaux points abordés :

- Principe de base
- Mise en place dans un projet

## Objectif

Comprendre le fonctionnement des tests unitaires

- · Savoir comment les rédiger
- · Savoir comment les intégrer dans du code existant

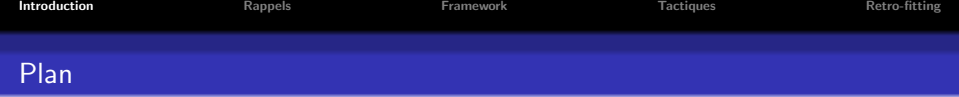

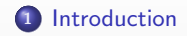

<sup>2</sup> [Rappels](#page-5-0)

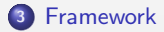

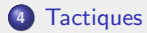

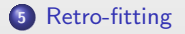

 $\oplus$ 

 $\Box$ 

 $2990$ 

E

 $\equiv$ 

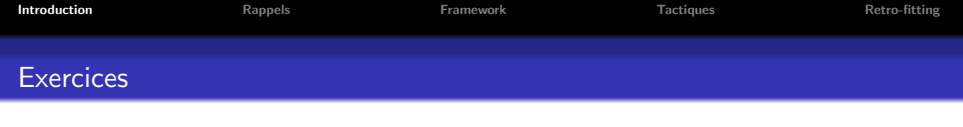

# Exercices pratiques

- $\bullet$  Écriture d'une classe simple et mise en place de test
- <sup>2</sup> Mise en place de tests dans du code existant

 $\Box$ 

<span id="page-4-0"></span>向

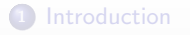

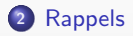

[Framework](#page-29-0)

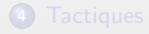

<span id="page-5-0"></span>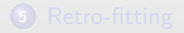

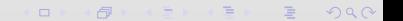

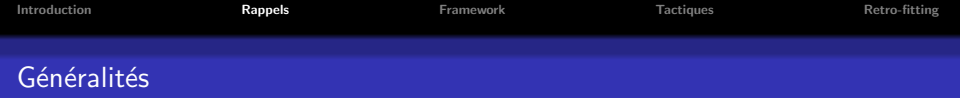

## Qu'est ce qu'un test ?

- Procédure de vérification partielle d'un système
- · Paraphrase : Bout de code permettant d'exécuter un autre bout de code et d'analyse le résultat

## Pourquoi faire des tests ?

- Trouver le nombre maximum de comportements problématiques.
- Permet de vérifier/valider le bon comportement du système par rapport à ce qui était prévu

nar

• Permet de détecter au plus tôt des problèmes de fonctionnement (cf. assert de compilation)

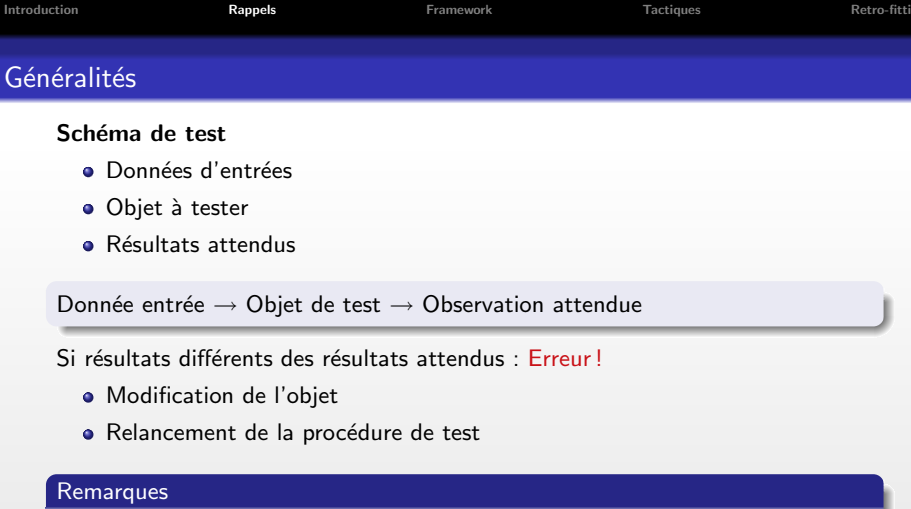

Les tests doivent posséder les caractéristiques suivantes :

- Répétabilité : test doivent être indépendants de l'environnement, nécessaire pour l'exécution automatique des tests
- Non exhaustivité : pas possible de tout tester dû à la combinatoire trop élevée

÷

r e

n a G

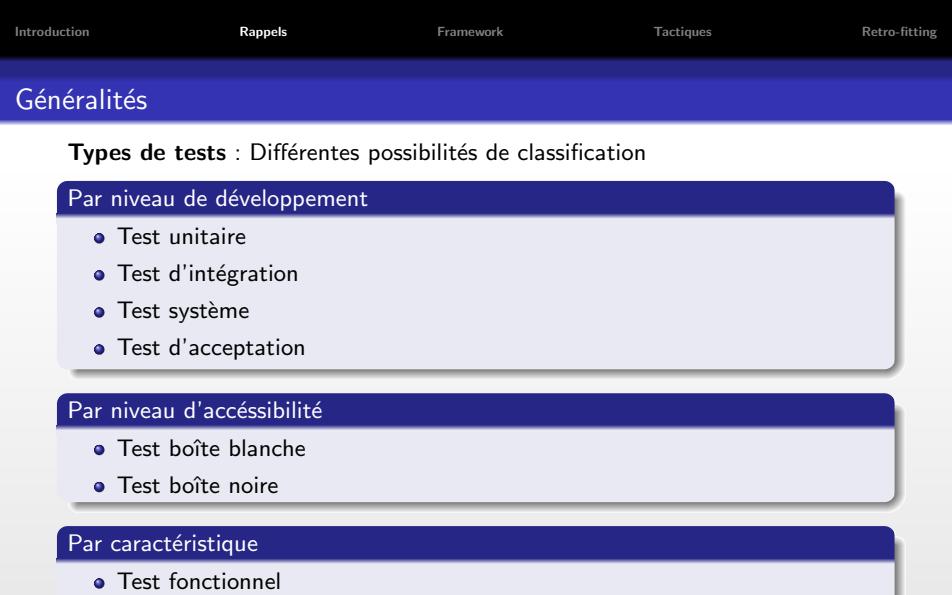

- Test de performance
- Test de robustesse
- · Test de vulnérabilité

hac

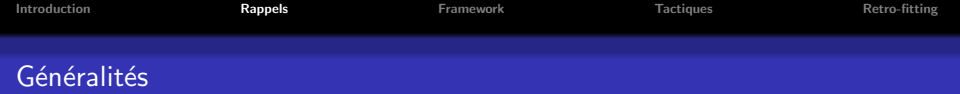

### Test boite blance / boite noire

- Boite blanche : connaissance sur la structure interne. Permet de tester plus facilement certaine partie du code.
- Boite noire : seule la spécification est connue, aucune information sur la structure interne

### Test de non régression

- Permet d'assurer que ce qui fonctionnait fonctionne toujours avec les nouvelles modifications apportées au code
- Contrairement aux niveaux de test présenté précédement, un test de non régression est un type de test

 $\rightarrow$  Les risques de regression sont extrêmement important dans le code réutilisé et lors des étapes de maintenance

 $\Box$ 

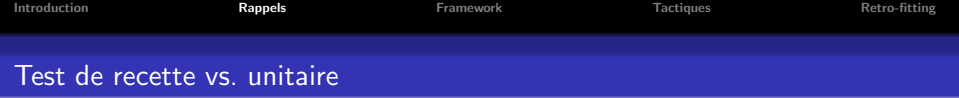

#### Attention

Tests de recette vs. tests unitaires  $\Rightarrow$  objectifs différents !

## Tests unitaires

- Donne un retour plus rapide
- Scénario simple
- **Coût d'écriture faible**
- **Coût d'exécution faible**
- Exécution après chaque compilation
- Connaissance de la structure interne (boîte blanche)
- Tests effectués très tôt dans le développement

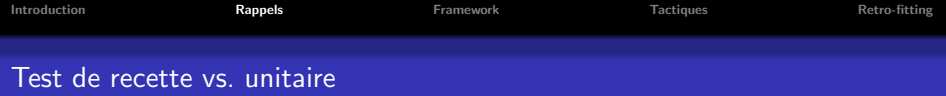

### Test de recette

- $\bullet$  Aucune connaissance a priori de la structure (boîte moire)
- Exécution uniquement lorsque toute l'application est compilée
- Tests effectués uniquement lorsque toutes les fonctionnalités sont implémentées
- · Niveau de complexité supérieur
- **•** Forte interaction entre plusieurs classes
- · Coût d'exécution important (scénario complexe)
- Retour plus intéressant (vérification du comportement haut niveau) mais plus long

 $\Box$ 

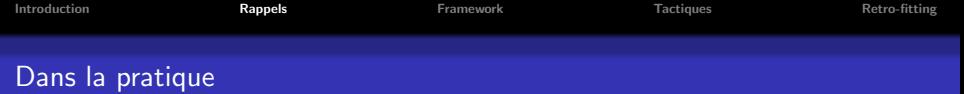

#### **Constat**

Méthode de test des développeurs au quotidien :

- **1** Truffer le code de traces temporaires
- **2** Lancer l'application
- <sup>3</sup> Vérifier ce qui est plus ou moins attendu
- **4** Supprimer / commenter le code de tracer

## Bilan : Stratégie peu efficace

- · Contrairement à ce qu'on pourrait croire : rédaction couteuse
- $\bullet$  Ne sont que temporaires car supprimés  $==$  perte de temps (par d'amortissement d'écriture)
- Ne sont que pour des tests immédiats (pas pour des tests de non régression)

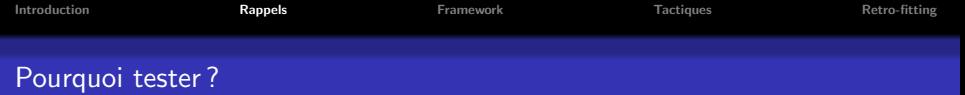

#### Objectifs de la mise en place de tests

Avoir du code de tests pour :

- · Déceler les bugs immédiats
- · Déceler les bugs liés à l'évolution du code
- Effectuer ces vérification de façon automatique (gain de temps)

## $\rightarrow$  Permet d'amortir le coût de rédaction des tests

#### Intérêts des tests unitaires

- **•** Présente une 'simplicité' de mise en oeuvre
- · Permet de tester efficacement le code de façon automatique
- Présente une granularité fine
- Permet un 'feeback' rapide pour un cout moins important

 $\Box$ 

<span id="page-13-0"></span>vna r

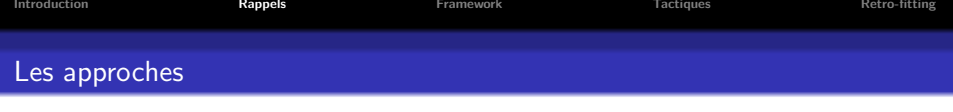

### Test-Driven

- Rédaction des spécifications et des tests d'une classe avant de coder son implémentation
- Tests uniquement avec des petites portions de code (scénario simple)
- · Utiliser dans des méthodes de développement type eXterme programming

## Principaux avantages

- Détection des problèmes de design (utilisation, couplage)
- · Facilité la rédaction des tests : notion de testabilité
- Détection des bugs au plus tôt
- · Permet d'écrire des spécifications plus claires
- **Automatisation des tests**
- Évite de frustrer le codeur de faire des tests qu'il croit inutiles

Code correspondant uniquement aux tests

- Code simple et non superflu
- <span id="page-14-0"></span>• Produit une conception simple : facile à utiliser [et](#page-13-0) à [m](#page-13-0)[ain](#page-14-0)[te](#page-15-0)[n](#page-4-0)[ir](#page-5-0)  $\Omega$

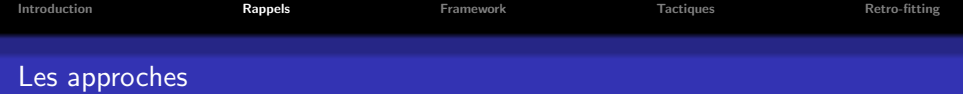

#### **Processus**

Bonne pratique : écriture des tests avant même d'écrire le code de la fonction

- **•** Écriture des spécifications
- **2** Écriture du prototype
- **3** Écriture des tests
- **4** Écriture du code de la fonction
- **6** Test de la fonction

Dans méthode XP : travail en binôme

- Mise au point en commun
- · Rédaction des tests par une personne
- · Rédaction du code par l'autre
- Mise en commum pour effectuer les tests

 $\Box$ 

<span id="page-15-0"></span>vna r

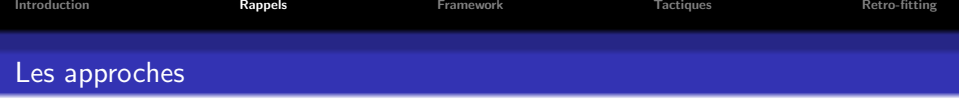

- Si test échoue : réactivité facile et immédiate
	- Programmeur connaît son code donc va plus vite
	- Coût moins cher à corriger car pris à l'origine

Principaux désavantages :

- **O** Demande un investissement
- · Perçu comme laborieux et contraignant

Permet d'avoir un sentiment d'avancement : Code testé plusieurs fois par jour et réussi les tests

- Sentiment de confiance
- Sentiment d'avancement

### Nécessite un investissement

- **•** Apprendre à utiliser un framework de test
- Organiser le code pour le rendre testable
- Temps pour la rédaction des tests

 $\rightarrow$  Processus coûteux sur le court termes mais gagnant sur le moyen/long terme

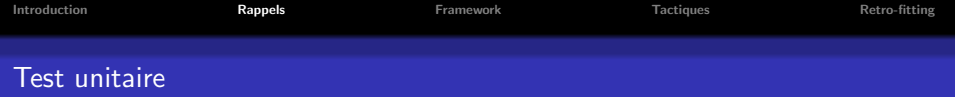

Organisation des tests :

- Cas de test : Porte sur une fonctionnalité (ex : méthode, portion de code) pour valider son comportement
- Suite de tests : Contient un ensemble de tests se rapportant à une même entité (ex : classe, module)

### Couverture de code

- Consite à tester l'ensemble des instructions du code : teste tous les chemins d'exécution possibles
- Utilisé uniquement pour du code critique, car coûteux en mise en place et en exécution

#### Test de non régression

- **·** Consiste à rejouer tous les tests déjà mis au point
- Assurer que les nouvelles modifications n'introduisent pas de nouveaux bugs

包

 $OQ$ 

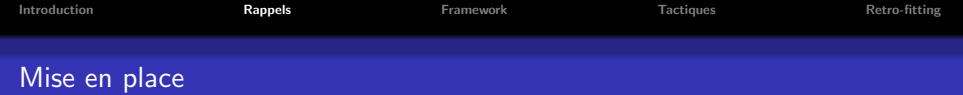

### Comment faire ses test ?

- $\bullet$  1 classe  $== 1$  ensemble de tests
- $\bullet$  1 méthode  $== 1$  ou plusieurs tests

#### Problème

Avec cette technique : beaucoup de tests dont une grande majorité est triviale !

### Définition

Scénario : suite d'action permettant de simuler une action donnée dans un environnement donnée

包

 $\Box$ 

 $\equiv$ 

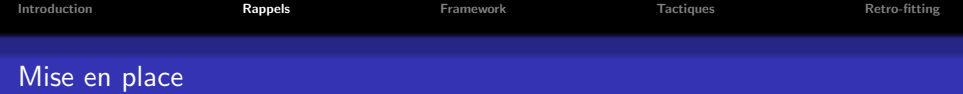

#### Choix des tests

Les test doivent être pertinents

. Ne sert à rien de tester les méthodes triviales type 'assesseurs'

## Trouver les bons cas de tests

- Partir de cas nominaux
- Étendre à des scénarios catastrophe
- $\rightarrow$  Donne point de départ et permet d'ajouter des tests d'invariant sur la classe

 $\Box$ 

nar

### Remarque

- Les tests ne doivent pas couvrir 100% du code !
- · Intérêt porté uniquement sur les portions importantes/à 'risque'

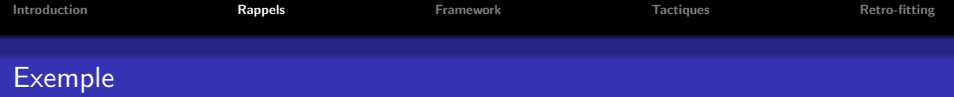

### Exemple : Test d'une classe

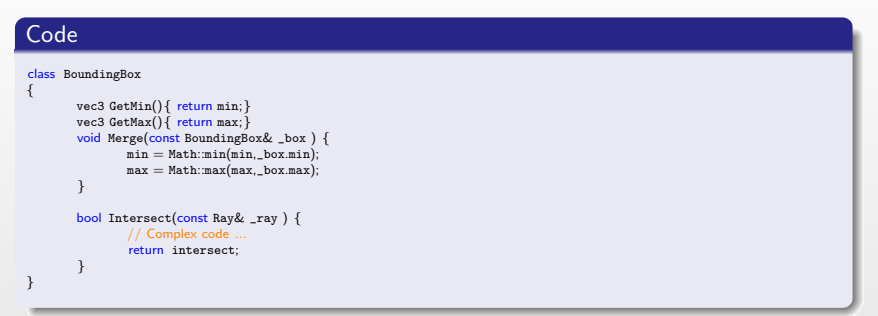

 $\Box$ 

包

 $\equiv$ 

 $PQQ$ 

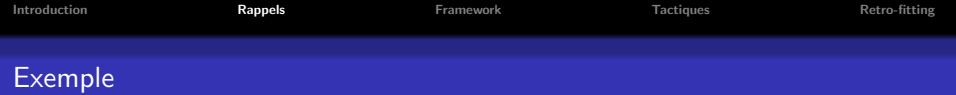

### Exemple : Test d'une classe

```
Code
void testMerge1() {
       BoundingBox box1(0,1);
       BoundingBox box2(0,2);
       box1.Merge(box2);
       ASSERT_EQUAL_MACRO(box1.min,0);
       ASSERT_EQUAL_MACRO(box1.max,2);
}
void testMerge2(){
       BoundingBox box1(0,1);
       BoundingBox box2(4,5);
       box1.Merge(box2);
       ASSERT_EQUAL_MACRO(box1.min,0);
       ASSERT_EQUAL_MACRO(box1.max,1);
}
bool testIntersect1() {
}
bool testIntersect2() {
}
```
 $\Box$ 

包

 $\equiv$ 

 $QQQ$ 

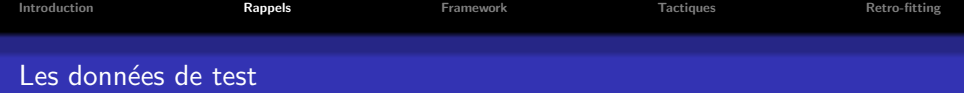

Les données en entrée : quelle plage de données testées ?

- Ne pas tester toutes les valeurs possibles
- Test des valeurs représentatatives

### Exemple : paramètre de type entier

- Test avec quelques chiffre dans la plage principales
- Test avec les chiffres bords(-1, 0, valeur maximum, ...)

### Effet de bords

Faire attention à laisser l'environnement comme il était avant de faire le test  $\rightarrow$  Risque d'effet de bords

 $\Box$ 

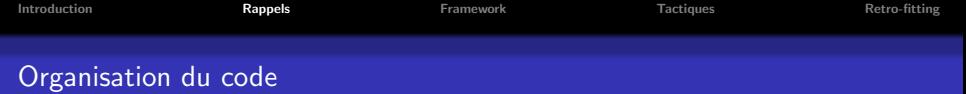

## Comment organiser code source et code de test ?

Éviter de mélanger les deux types de code au même endroit :

- Nuit à l'organisation des sources
- · Pas même personne ayant accès aux tests et au code

## Recommendations

- · Arborescance de tests parallèle
- Oragnisation différente
- Trouver une convention de nommage uniformes pour les fichiers de tests

nar

...

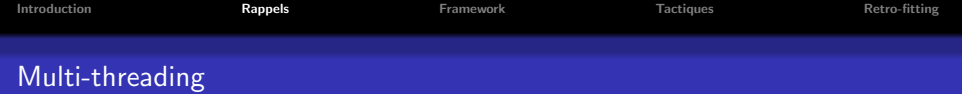

Comment effectuer les tests dans une application multi-threaded ?

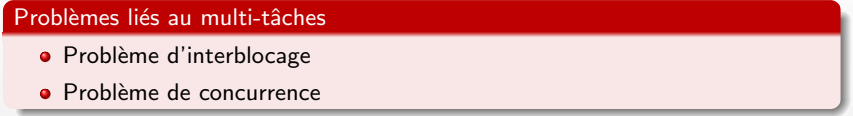

 $\Box$ 

包

 $\Omega$ 

## Les problèmes lié à la testabilité

- Comportements non nécessairement reproductibles
- · Temps d'exécution aléatoire/long
- $\bullet$  ...
- ⇒ Tests difficiles pour ce type d'application

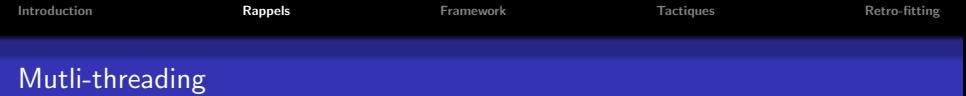

## Comportement non reproductible

Infinité de comportement dû au comportement non déterminé

- Heureusement les tests sont soumis aux mêmes contraintes : donc constitue une infinité de tests
- Avec une grande exécution des tests : espérance de courir une bonne partie des cas possibles

#### Temps d'exécution aléatoire/long

Notion de temps : test doit durer un laps de temps maximum fixe

 $\rightarrow$  Permet de détecter interblockage ou autre ...

 $\Box$ 

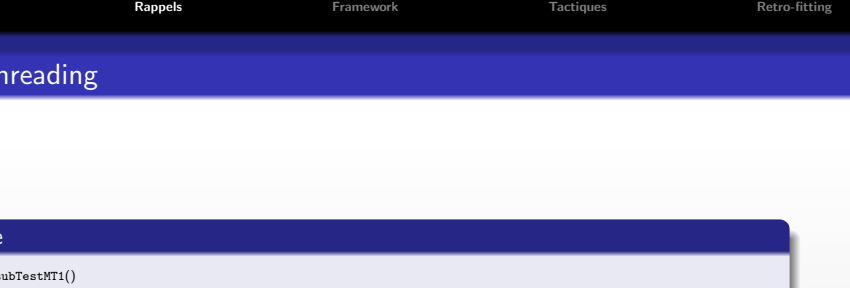

```
{
        CollidableObject obj1, obj2;
        obj.collide(obj2); // Launch collision computation in new thread
}
void testMT1()
{
        Watchdog wd(subTestMT1);
        // Wait 5 seconds
        if (!wd.start(5000))
        {
               ASSERT_FAILED("Time_out");
        }
}
```
 $\oplus$ 

Book B.

 $2QQ$ 

Ξ

 $\Box$ 

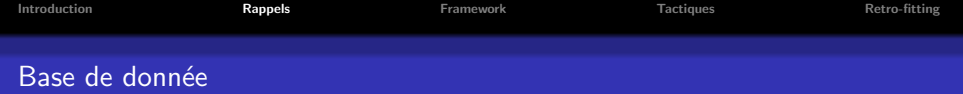

Contexte : Test de code ayant besoin d'un accès à une base de données

### Base de test

Utiliser une base de tests indépendante de la base de production pour éviter :

- · Suppression d'élément
- · Ajout d'élément erroné
- **•** Placer la base dans un état incohérent
- $\bullet$  ...

Autre possibilité : Utilisation de 'mock' pour simuler les accès à la base de données (renvoie de données fixes et fictives)

 $\Box$ 

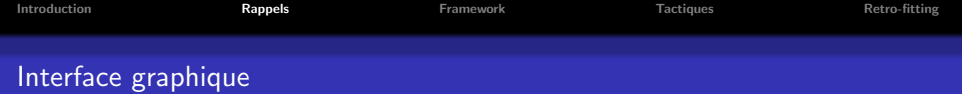

#### **Contexte**

Comment tester du code présentant une interface graphique ?

#### Les outils

- Pour les interfaces web : existance d'outils de saisie automatique
- Pour les interfaces lourdes : ???

Effectuer les tests sur le code sous jacent à l'interface graphique

- Éviter de tester les composants graphiques
- <span id="page-28-0"></span>• Tester les comportements invoqués sur les actions des composants graphiques
- But : avoir un code de test automatique même pour les interfaces grahiques

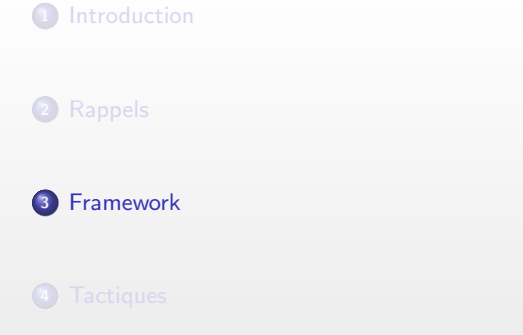

<span id="page-29-0"></span>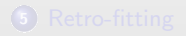

 $\Box$  $\theta$  $\equiv$  +  $\left\langle \cdot \right\rangle \equiv$  $\Xi$  $2Q$ 

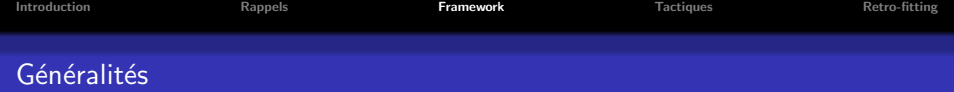

#### **Contexte**

- Comment mettre en place des tests unitaires ?
- De quoi a-t-on besoin ?

Les principaux besoins :

- **•** Fonction de test
- $\bullet$  Mécanisme d'assertion : test ok/ko
- Appel automatique de toutes les fonctions de tests
- · Sortir la liste des tests ayant réussi/échoué
- · En cas d'échec, localisation des tests en défaut

### Remarque

Préférable que le framework de test soit robuste

- Ne plante pas pendant les tests
- Prend en charge la gestion des exceptions

 $\rightarrow$  But : Évite le lancement de tous les tests pendant la nuit et plantage au test 3 / 5000

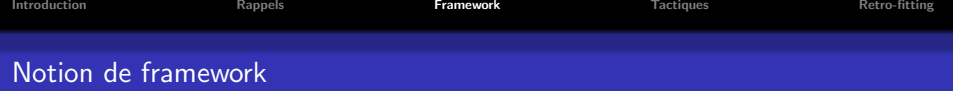

Comment faire pour avoir toutes ces fonctionnalités ?

- Coder tout à la main : long, pas forcement optimales
- Utiliser un framework de test tout fait

Existance de nombreux environnement de tests :

- CppUnit
- **Boost.Test**
- CppUnitLite
- NanoCppUnit
- $\bullet$  Unit $++$
- CxxTest
- ...

### Remarque

Existence de plusieurs sites comparant les avantages et les inconvénients de chacun :

- $\bullet$  http ://gamesfromwithin.com/?p=29
- http ://www.puupuu.org/blog/index.php/2007/12/14/96-frameworks-detests-unitaires-en-c

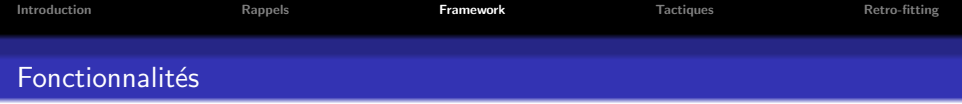

La plupart des framework proposent deux types de structure :

- Cas de test (test case) : structure/fonction contenant le test à effectuer
- Suite de test (test suite) : structure/fonction contenant tous les tests d'un élément (classe, module, ...)

#### Fixture

Quand on teste une classe besoin potentiel d'un environnement donn´ee  $\rightarrow$  Simulation de l'environnement avec des fonction de context (fixtures)

 $\Box$ 

nar

Fonctions de contexte :

- Avant chaque appel de test utilisation de 'setup'
- Après chaque appel de test utilisation de 'teardown'

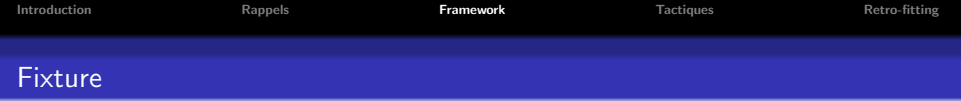

Exemple : Besoin de tester une classe nécessitant un accès à une base de donnée

## Etapes ´

Pour chaque fonction de test, on a :

- **1** Construction : Création du connecteur à la base de données
- **2** Fonction de test : Utilisation du connecteur à la base de données
- <sup>3</sup> Destruction : Destruction du connecteur à la base de données

向

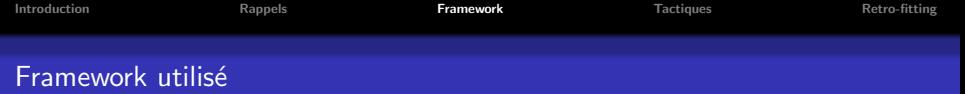

## Utilisation de framework : CppUnit

### Principaux avantages

- Le/Un des framework le plus utilisé
- Format de sortie flexible : text console, XML, GUI, ...
- **•** Documentation bien fournie
- **•** Cross plateforme

### Principaux inconvénients

- **•** Assez verbeux
- **O** Nécessite le RTTI
- Nécessite le support des exceptions

向

つくい

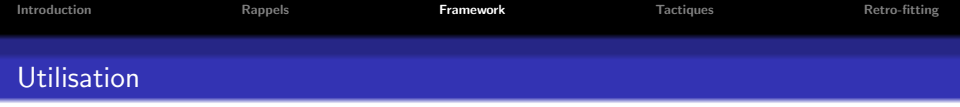

Trois types de classes importantes :

- **TestCase** : Classe la plus simple. Définit un cas de test. Redéfinition de la méthode runTest()
- TestSuite : Classe permettant de regrouper les différents cas de tests (Test Case) rattaché à une classe ou un module
- **TestFixture** : Classe permettant de regrouper plusieurs cas de tests et supportant un environnement de test

#### Remarque

En pratique on construit la plupart du temps les classes de tests à l'aide de la classe TestFixture.

 $\Box$
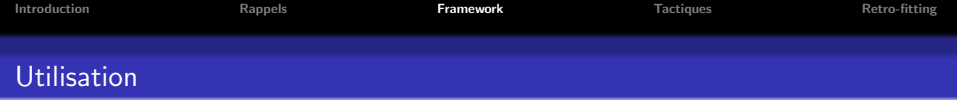

## Exemple : Utilisation de la classe TestCase

# Code

```
class PseudoTest : public CppUnit::TestCase
{
public :
       PseudoTest(std::string name):CppUnit::TestCase(name) {}
       void runTest()
        {
               CPPUNIT_ASSERT(1 == 1);
               CPPUNIT_ASSERT( !(1 == 2) );}
};
```
 $\Box$ 

包

 $\equiv$ 

 $=$ 

 $PQQ$ 

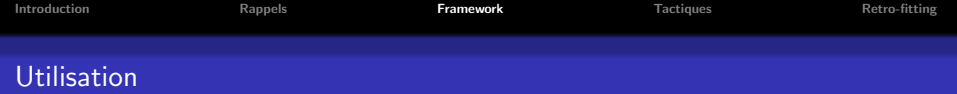

## Exemple : Utilisation de la classe TestCase

#### Code class PseudoTest : public CppUnit::TestFixture { public : CPPUNIT\_TEST\_SUITE( PseudoTest ); CPPUNIT\_TEST(test1); CPPUNIT\_TEST(test2); CPPUNIT\_TEST\_SUITE\_END(); void test1() {  $CPPUNIT\_ASSERT(2 == 2);$ } void test2() {  $CPPUNIT\_ASSENT(1 != 3);$ } };

 $\Box$ 

包

 $\equiv$ 

 $PQQ$ 

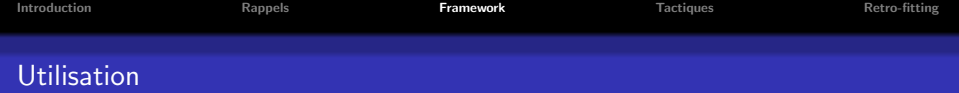

## Exemple : Utilisation de la classe TestCase

#### Code

```
class PseudoTest : public CppUnit::TestFixture
{
public :
       CPPUNIT_TEST_SUITE( PseudoTest );
               CPPUNIT_TEST(test1);
               CPPUNIT_TEST(test2);
       CPPUNIT_TEST_SUITE_END();
       void test1() {
               CPVWIT_ASSERT(b/a == 2);
        }
       void test2() {
               CPPUNIT_ASSERT(a + b == 3);
        }
       void setUp() {
               a = 1:
               b = 2;
        }
       void tearDown() {
              // nothing to do !
        }
private :
 int a, b;
};
```
 $2990$ 

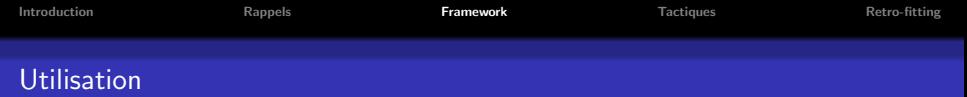

#### Phase de construction d'un test

- Dérivée la classe de test depuis CppUnit : :TestFixture
- <sup>2</sup> Construire les différentes fonctions de tests
- <sup>3</sup> Enregistrer la suite de tests avec CPPUNIT TEST SUITE REGISTRATION (maClass) dans le .cpp
- <sup>4</sup> Enregistrer les fonction de tests dans la suite de tests dans le dans le .hpp
	- Commencer la liste avec CPPUNIT\_TEST\_SUITE(maClass)
	- Ajouter chaque fonction de test avec CPPUNIT TEST(maFonction)

#### Remarque

Toutes ces macros peuvent sembler obscures mais permettent de simplifier la construction des tests

 $\Box$ 

nar

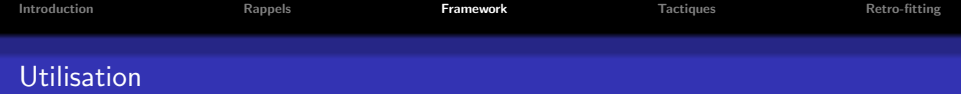

Gestion des l'environnement pour un cas de test

- $\bullet$  Création de l'envrionnement : redéfinir la fonction setUp()
- Suppression de l'envirionnement : redéfinir la fonction tearDown()

#### **Remarques**

Pour pouvoir avoir un envrionnement propre à chaque test les attributs doivent :

- $\bullet$  Etre alloués dynamiquement dans la méthode setUp()
- **Être désalloués dynamiquement dans la méthode tearDown()**

Vérification des résultats : utilisation de fonction d'assertion

## Type d'assertion

Différents types d'assertion disponibles suivant :

- Le type de vérification à faire
- Le type d'affichage souhaité

包

 $OQ$ 

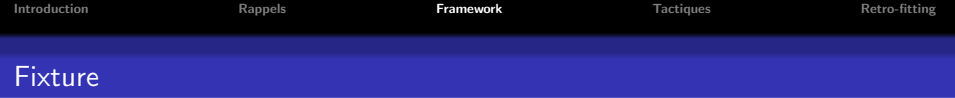

Exemple : Besoin de tester une classe nécessitant un accès à une base de donnée

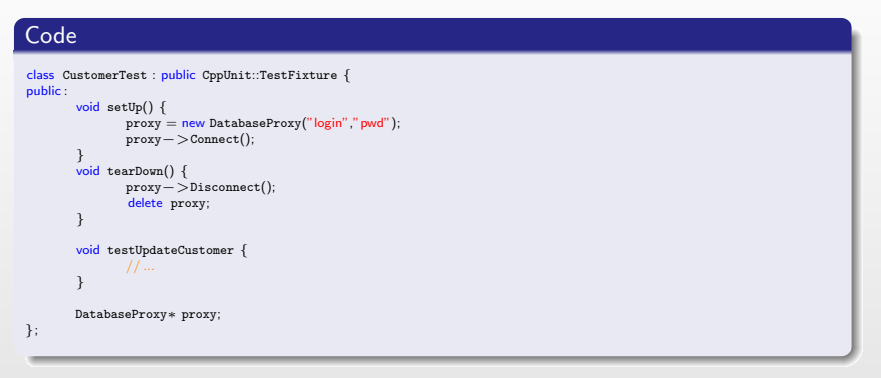

包

 $\Box$ 

 $\equiv$ 

 $PQQ$ 

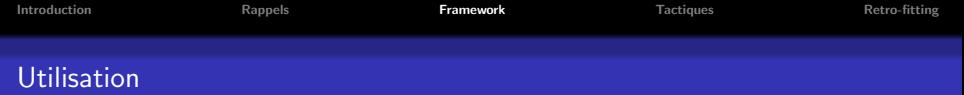

#### Assertion de test

- CPPUNIT ASSERT(condition) : teste une simple condition
- CPPUNIT ASSERT EQUAL (expected,actual) : teste si la valeur r´eelle est égale à la valeur attendue
- CPPUNIT ASSERT MESSAGE( message, condition) : teste la condtion et affiche un message si la condition est fausse
- CPPUNIT ASSERT DOUBLES EQUAL(expected, actual, delta) : teste si la valeur réelle est égale à la attendue à un delta près

#### Assertion d'exception

- CPPUNIT ASSERT THROW(epression, exceptionType) : teste si l'expression lance l'exception attendue
- CPPUNIT ASSERT NO THROW(expression) : teste si l'expression ne lance pas d'exception

 $\Box$ 

 $\Omega$ 

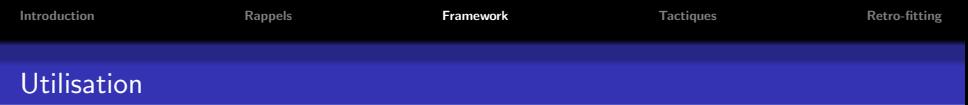

## Assertion d'erreur

- CPPUNIT FAIL(message) : rate et affiche le message
- CPPUNIT ASSERT ASSERTION FAIL(assertion) : teste si l'assertion rate

nar

CPPUNIT ASSERT ASSERTION PASS(assertion) : teste si l'assertion réussi

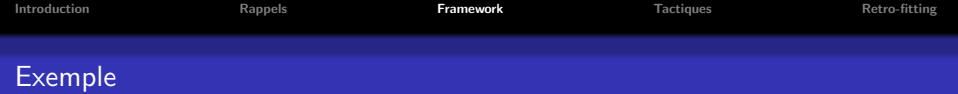

#### Exemple : Test d'une classe de fraction

## Classe à tester

```
unsigned int gcf (unsigned int, unsigned int); // greatest common factor
unsigned int 1cd (unsigned int, unsigned int); // least common denominator
class DivisionByZeroException{};
class Fraction {
        public :
               Fraction (int = 0, int = 1) throw (DivisionByZeroException);
               Fraction (const Fraction&);
               Fraction& operator= (const Fraction&);
               bool operator== (const Fraction&) const;
               \text{bool} operator!= (const Fraction&) const;
                friend Fraction operator+ (const Fraction&, const Fraction&);
                friend Fraction operator− (const Fraction&, const Fraction&);
                friend ostream& operator<< (ostream&, const Fraction&);
        private :
               void reduce (void);
               int numerator, denominator;
};
```
 $\Box$ 

向

 $\Omega$ 

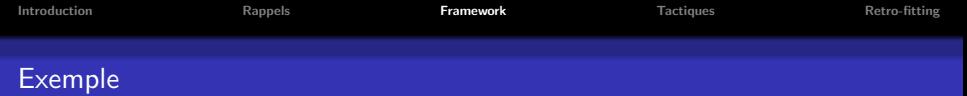

## Classe de test (.hpp)

```
\#include <cppunit/TestFixture.h >#include <cppunit/extensions/HelperMacros.h>
class fractiontest : public CPPUNIT_NS::TestFixture {
   CPPUNIT_TEST_SUITE(fractiontest);
               CPPUNIT_TEST(addTest);
               CPPUNIT_TEST(subTest);
               CPPUNIT_TEST(exceptionTest);
               CPPUNIT_TEST(equalTest);
   CPPUNIT_TEST_SUITE_END ();
   public :
       void setUp (void);
       void tearDown (void);
   protected :
       void addTest (void);
       void subTest (void);
       void exceptionTest (void);
       void equalTest (void);
    private :
       Fraction ∗a, ∗b, ∗c, ∗d, ∗e, ∗f, ∗g, ∗h;
};
```
包

 $\Box$ 

 $\equiv$ 

 $PQQ$ 

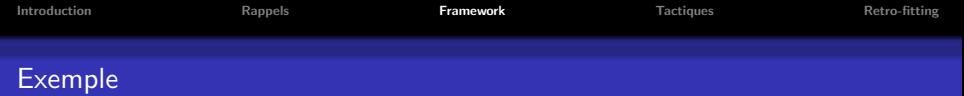

# Classe de test (.cpp)

```
CPPUNIT_TEST_SUITE_REGISTRATION (fractiontest);
```

```
void fractiontest::setUp (void) {
   // set up test environment ( initializing objects )
   a = new Fraction (1, 2);b = new Fraction (2, 3);
   c = new Fraction (2, 6);d = new Fraction (-5, 2);e = new Fraction (5, -2);f = new Fraction (-5, -2);g = new Fraction (5, 2);h = new Fraction();
}
void fractiontest::tearDown (void) {
   // finally delete objects
   delete a; delete b; delete c; delete d;
   delete e; delete f; delete g; delete h;
}
```
包

 $\Box$ 

 $\equiv$ 

 $\Omega$ 

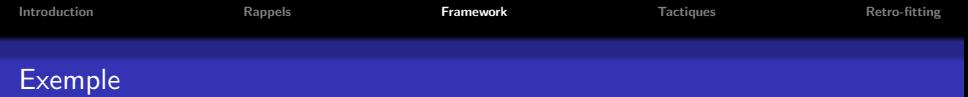

# Classe de test (.cpp) (suite)

```
void fractiontest::addTest(void) {
   // check subtraction results
   CPPUNIT_ASSERT_EQUAL (**a + *b, Fraction (7, 6));
   CPPUNIT\_ASSENT\_EQUAL (*b + *c, Fraction (1));
   CPPUNIT_ASSERT_EQUAL (*d + *e, Fraction (-5));
   CPPUNIT ASSERT EQUAL (*e + *f, Fraction (0));
   CPPUNIT ASSERT EQUAL (*h + *c, Fraction (2, 6));
   CPPUNIT ASSERT EQUAL (*a + *b + *c + *d + *e + *f + *g + *h, Fraction (3, 2));
}
void fractiontest::subTest(void) {
   // check addition results
   CPPUNIT ASSERT EQUAL (*a - *b, Fraction (-1, 6));
   CPPUNIT\_ASSERT\_EQUAL (*b – *c, Fraction (1, 3));
   CPPUNIT ASSERT EQUAL (*b - *c, Fraction (2, 6));
   CPPUNIT_ASSERT_EQUAL (*d - *e, Fraction (0));
   CPPUNIT ASSERT EQUAL (*d - *e - *f - *g - *h, Fraction (-5));
}
```
包

 $\equiv$ 

 $\Omega$ 

 $\Box$ 

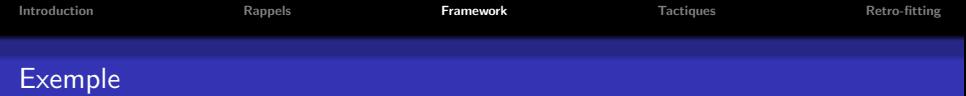

# Classe de test (.cpp) (suite)

```
void fractiontest :: exceptionTest (void) {
   // an exception has to be thrown here
   CPPUNIT_ASSERT_THROW (Fraction (1, 0), DivisionByZeroException);
}
void fractiontest :: equalTest (void) {
   // test successful , if true is returned
   CPPUNIT\_ASSERT (*d == *e);
   CPPUNIT_ASSERT (Fraction (1) == Fraction (2, 2));
   CPPUNIT_ASSERT (Fraction (1) != Fraction (1, 2));
   // both must have equal valued
   CPPUNIT_ASSERT_EQUAL(*f, *g);
   CPPUNIT_ASSERT_EQUAL (∗h, Fraction (0));
   CPPUNIT_ASSERT_EQUAL (∗h, Fraction (0, 1));
}
```
包

 $\Box$ 

 $\equiv$ 

 $\Omega$ 

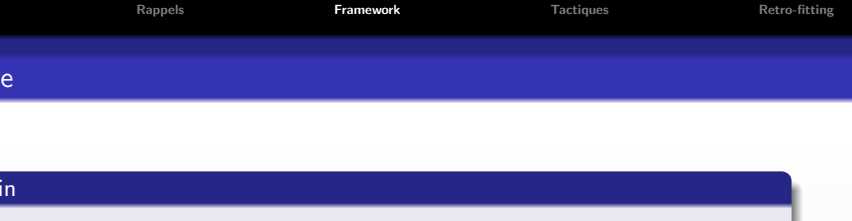

#include <cppunit/CompilerOutputter.h>  $\#$ include  $<$ cppunit/extensions/TestFactoryRegistry.h  $>$  $\#$ include  $\lt$ cppunit/TestResult.h $>$  $#include <$ cppunit/TestResultCollector.h  $>$  $#$ include  $<$ cppunit/TestRunner.h $>$ #include <cppunit/BriefTestProgressListener.h>

int main () { CPPUNIT\_NS::TestResult testresult; CPPUNIT\_NS::TestResultCollector collectedresults; testresult.addListener(&collectedresults);

```
CPPUNIT_NS::BriefTestProgressListener progress;
testresult.addListener (&progress);
```
CPPUNIT\_NS :: TestRunner testrunner; testrunner.addTest (CPPUNIT\_NS::TestFactoryRegistry::getRegistry().makeTest()); testrunner.run (testresult);

```
CPPUNIT_NS::CompilerOutputter compileroutputter(&collectedresults, std::cerr);
compileroutputter.write ();
```
return collectedresults.wasSuccessful () ? 0 : 1;

}

 $\Box$ 

向

 $\Omega$ 

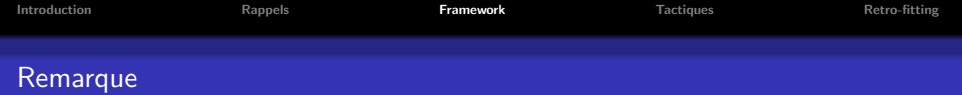

Recommendation : Pas plus d'une assertion par cas de test

#### Avantages

- Plus facile pour le débuggage : meilleure isolation du problème
- · Test mieux ciblé (évite les scénarios compliqués)
- Risque plus faible d'effets de bord

## Inconvénients

• Nécessite l'écriture de plus de fonctions

<span id="page-50-0"></span>nar

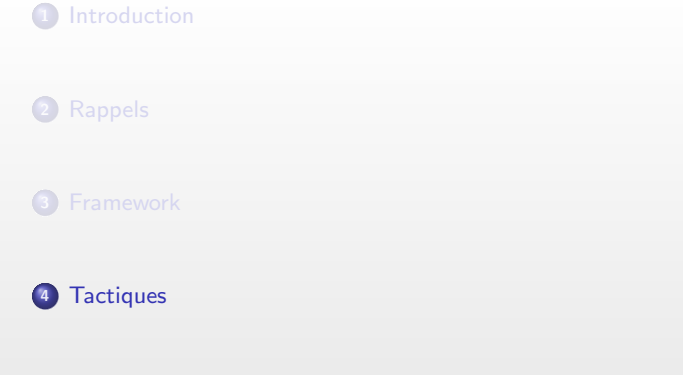

<span id="page-51-0"></span>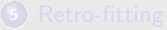

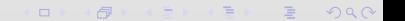

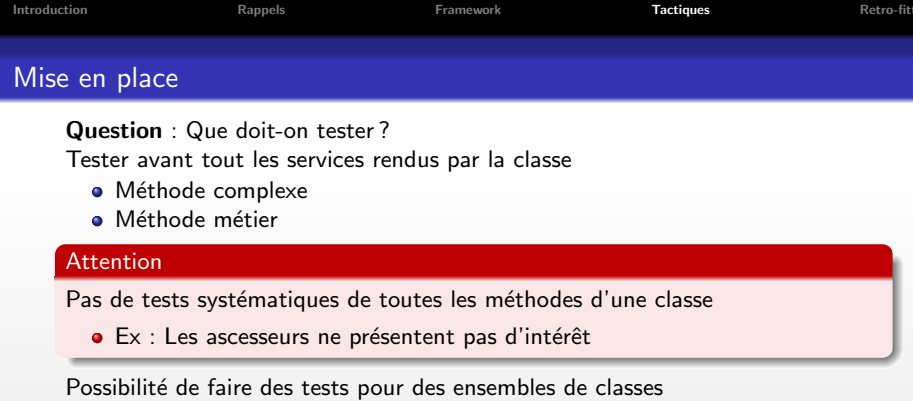

- Si les interactions sont fortes
- **Et elles sont de petites tailles**
- **Et si elles ne présentent pas d'intérêt à être tester unitairement**

# Attention

Eviter de faire des tests non-unitaires (sur des ensembles de classe) ´

- · Prend plus de temps à concevoir
- · Difficulté d'investigation en présence de bug
- Évolution moins facile du code de test

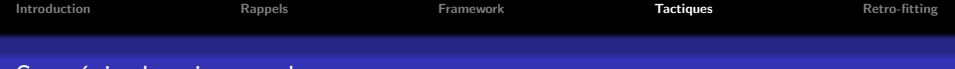

## Stratégie de mise en place

## Etapes de conception d'une classe ´

- **Q** Idée d'une classe
- <sup>2</sup> Rédaction des spécifications
- <sup>3</sup> Rédaction de l'interface
- **4** Rédaction des tests
- **•** Mise à joure de l'interface et des spécification
- <sup>6</sup> Rédaction de l'implémentation

向

<span id="page-53-0"></span>nar

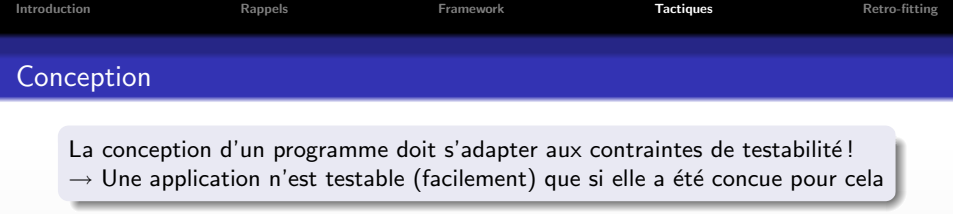

Problèmes récurrents :

- · Interface mal pensée
- Nombres de services trop important
- Nécessité de redécouper les actions en sous actions

## Résultat

Adapation du design pour rendre la classe plus testable !

 $\rightarrow$  Permet d'avoir un ou plusieurs tests simples par méthode pertinente

# Principaux avantages

- Permet de prendre en compte la conception
- Donne une vue utilisation de la classe
- <span id="page-54-0"></span>· Permet de juger rapidement des dépendances / du couplage
- $\rightarrow$  Donn[e u](#page-53-0)ne meilleure conception d'un point de vue u[tili](#page-55-0)[sa](#page-53-0)[ti](#page-54-0)[on](#page-55-0)

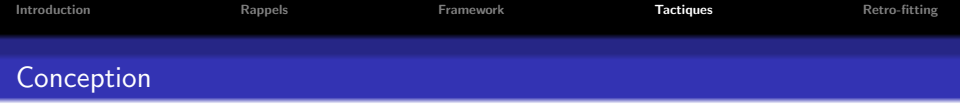

## Exemple : Interface non testable car mal pensée

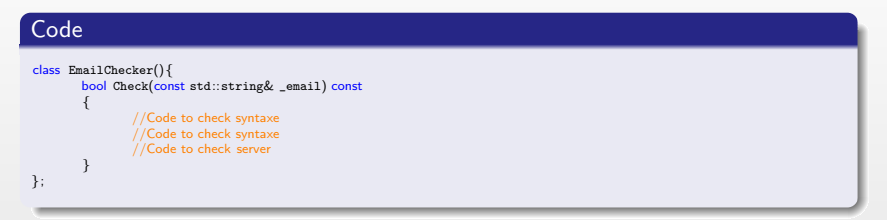

 $\Box$ 

包

 $\equiv$ 

<span id="page-55-0"></span> $2Q$ 

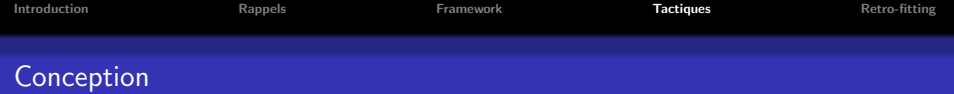

#### Exemple : Transformation de l'interface pour la rendre testable

```
Code
class EmailChecker(){
       bool Check(const std::string& _email) const {
               CheckSyntaxe(_email);
               std::string domain = Tools::ExtractDomain(_email);
               CheckDomain(domain);
               std::string server = Tools::ExtractDomain(_email);
               CheckServer(server);
        }
       bool CheckSyntaxe() {
               //Code to check syntaxe
        }
       bool CheckDomain() {
               //Code to check syntaxe
        }
       bool CheckServer() {
               //Code to check server
        }
};
```
包

 $\Box$ 

 $QQQ$ 

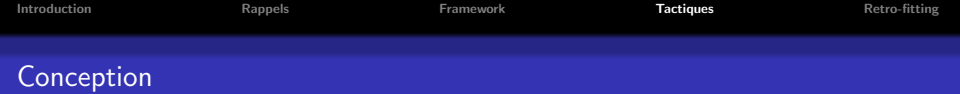

#### Contexte

Couplage obligatoire pour certaines classes

Comment tester code de façon indépendante ?

- · Pour éviter les effets de bord
- · Pour éviter la mise en échec non responsable
- · Pour une débuggage plus efficace
- ...

Plusieurs solutions

- **•** Self-shunt
- **Mock object**
- **•** Extraction de code

点

つくい

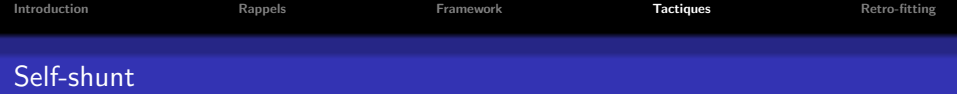

# Définition

Idée : Implémenter les services nécessaires par la classe de test

- Technique de substitution de code
- La classe de test fait office de 'bouchon' (stub)

## Caratéristiques :

- · Héritage de la classe dépendante
- · Implémentation rudimentaire des services nécessaires
- Nécessite un passage par référence ou par pointeur

# Cas problématiques :

- · Si l'objet testé détruit la classe dont elle dépend
- Si la classe communique avec plusieurs instances de la classe dont elle dépend
- Si le passage de l'objet dont elle dépend se fait par valeur (slicing effect)

 $\Box$ 

つくい

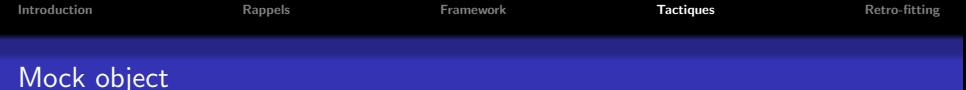

## Définition

Idée : implémenter les services nécessaires par une classe factice

- Technique de substitution de code
- La classe factice fait office de 'bouchon' (stub)

#### Caratéristiques :

- · Héritage de la classe dépendante
- · Implémentation rudimentaire des services nécessaires
- · Nécessite un passage par référence ou par pointeur

nar

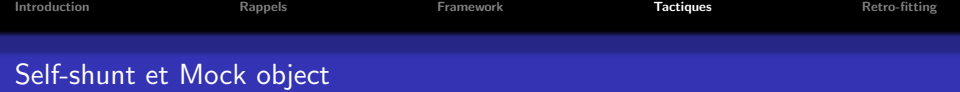

Comment mettre cela en place en C++ ?

- · Méthodes à substituer virtuelles : dérivation simple
- · Méthodes à substituer non virtuelles : impossible !

#### Remarque

Possibilité d'utiliser des frameworks spéciaux pour gérer les cas compliqués

- Mockpp
- **a** MockItNow
- Moxy
- ...

#### Méthodes non virtuelles

Utilisation des méthodes de la classe mère donc substitution non valide

包

つくい

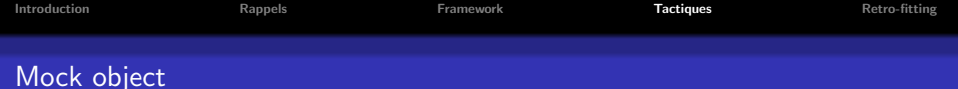

#### Exemple : Mise en place d'un mock

```
Code
class A {
public :
        void FooA(const B& _b) {
                _b.FooB();
        }
};
class B {
        public : virtual void FooB() { /* ,,, */ }
};
class MockB : public B {
        public : virtual void FooB() { /∗ do other stuff ∗/}
};
class TestCaseA : public CppUnit::TestCase
{
public :
        void runTest {
                A a;
                Mock mb;
                a.FooA(mb);
         }
}
                                                                                                    \oplus\equiv
```
 $\Box$ 

 $2Q$ 

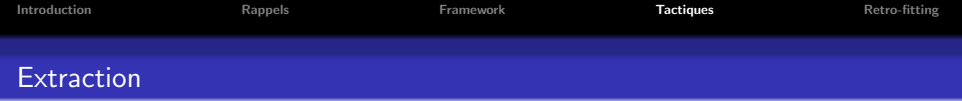

## Définition

Idée : Extraire la portion de code intéressante et la mettre dans une nouvelle méthode

Caractéristiques :

- · Ne nécessite plus d'écrire de code 'bouchon'
- Supprime le couplage sur le service à tester
- · Nécessite un redesign de la classe
- **•** Test devient plus facile à mettre en oeuvre

向

 $\Omega$ 

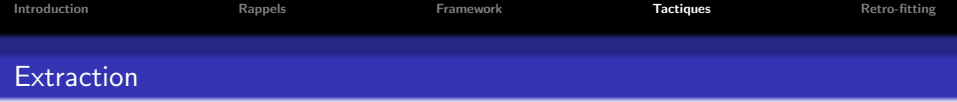

# Exemple : mise en place d'une extraction

# Code

Voir code de refactorisation

闸

 $\equiv$ 

E,

 $PQQ$ 

 $\Box$ 

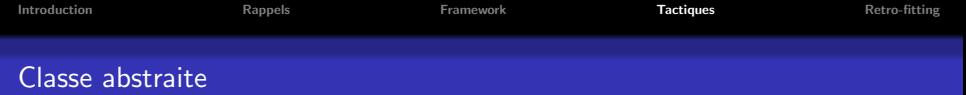

#### Rappel

Classe abstraite : classe non instanciable dû à la non implémentation d'une ou plusieurs méthodes

nar

# Comment tester une classe abstraite ?

- Création d'un mock pour la classe
- · Héritage de la classe abstraite
- **·** Implémentation rudimentaire voire vide
- $\rightarrow$  Permet la validation des autres services de la classe

# **1** [Introduction](#page-1-0) <sup>2</sup> [Rappels](#page-5-0) **3** [Framework](#page-29-0) <sup>4</sup> [Tactiques](#page-51-0) **5** [Retro-fitting](#page-65-0)

<span id="page-65-0"></span> $\Box$  $\theta$  $\equiv$  :  $\equiv$  $\Xi$  $299$ 

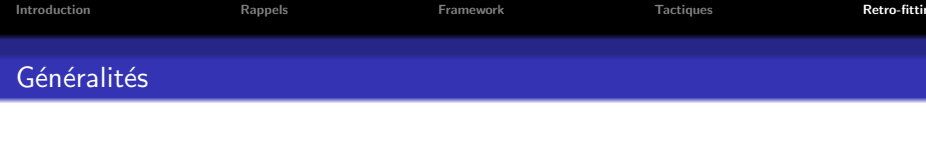

# Retro-fitting

Définition : intégration a posteriori des tests unitaires dans du code existant ('retrofitting unit tests')

#### Situations propices :

- Changement de politique de développement
- **•** Réutilisation de code
- $\bullet$  ...

## Problème

Comment intégrer des tests unitaires a posteriori ?

包

 $200$ 

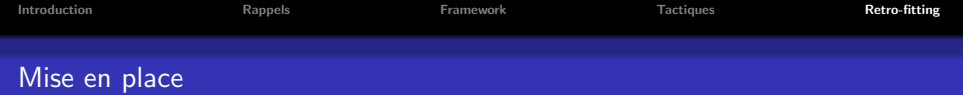

Contexte : Souhait de mettre en place une politique de tests unitaires

#### Problème

Pas possible de geler tout le projet le temps de mettre en place tous les tests (trop coûteux)

## Solution

Ajout progressif des tests

包

 $\Omega$ 

 $\Box$ 

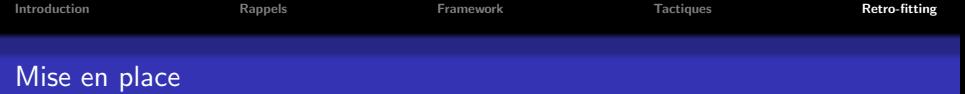

Situations propices à l'ajout de tests unitaires

- $\bullet$  Ajout d'une nouvelle classe/méthode  $\rightarrow$  Ajouter de tests unitaires
- Modification d'une classe/méthode  $\rightarrow$  Ajouter de tests unitaires
- $\bullet$  Refactorisation  $\rightarrow$  Ajouter de tests unitaires
- $\bullet$  Découverte d'un bug  $\rightarrow$  Ajouter de tests unitaires
- $\bullet$  Découverte de mauvais code  $\rightarrow$  Refactorisation  $\rightarrow$  Ajouter de tests unitaires

Si application fonctionne et souhait de mettre tout de même en place des tests unitaires

- Commencer par les tests des classes de plus haut niveau (approche top-down)
- Code a priori plus robuste à la base car plus ancien donc plus testé
- Permet de mettre en place rapidement des tests utiles

向

つくい

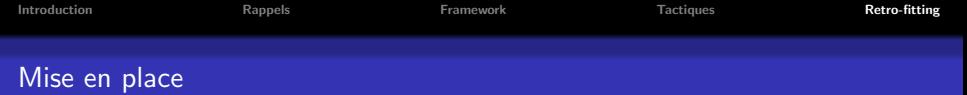

## Détection de bug

- Trouver les cas permettant de reproduire le bug
- **Associer le test à une classe**
- Ajouter le test dans la base de tests

#### Problème

Une application n'est testable que si elle a été concue pour cela !

- · Mise en place des tests : détection de problèmes de design
- · Nécessité de faire de la refactorisation
- $\rightarrow$  Pas toujours évident : besoin de tout casser du code parfois robuste/délicat

 $\Box$ 

nar

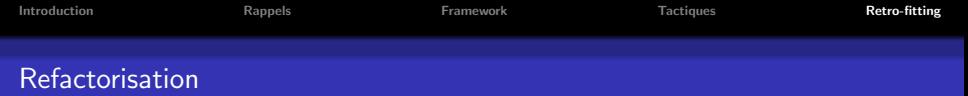

## Phase de refactorisation

# Conseil : utilisation de l'approche TDD

- **1** Rédaction des spécifications
- <sup>2</sup> Rédaction des tests
- <sup>3</sup> Puis enfin rédaction de la classe

## Permet d'assurer :

- **e** La testabilité de la classe
- Un couplage a priori faible de la classe

向

nar

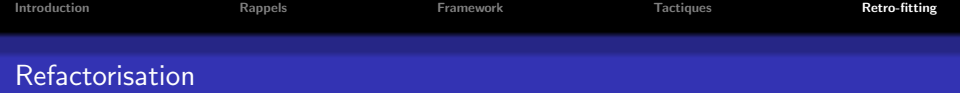

#### Exemple : Refactorisation d'un distributeur de billet !

```
Code original
cashMachine.withdraw(200);
public class CashMachine {
  private User user = User.getCurrent();
  public void withdraw(int amount) {
   accountManager.debit(user.getAccountId(), amount);
  }
}
```
包

 $\Box$ 

 $2QQ$ 

## Code refactorisé

```
cashMachine.withdraw(200, User.getCurrent());
```

```
public class CashMachine {
// private User user = User.getCurrent ();
  public void withdraw(int amount, User user) {
    accountManager.debit(user.getAccountId(), amount);
  }
}
```
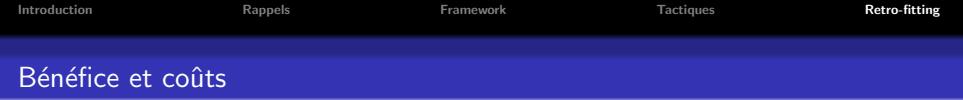

Bénéfices non immédiats car concerne principalement :

- Refactorisation du code pour une utilisation plus aisée (pas de plus-value immédiate)
- · Détection de non-régression
- **OD** Documentation du code

## Sur-coût

Entraine une inertie plus importante sur le projet momentanément

 $\rightarrow$  Ajoute un sur-coût au développement

向

nar

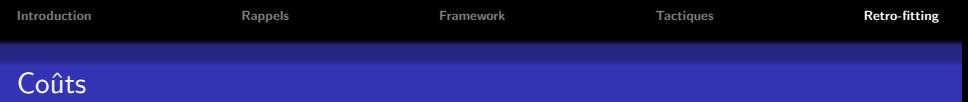

## Problème

Pour les développeurs : premiers pas pour ce type d'approche entrain différents problèmes

- · Validation de code qui marche a priori déjà
- Peu sembler une perte de temps
- · Évaluation des bénéfices à court terme peu convaincant

向

nar

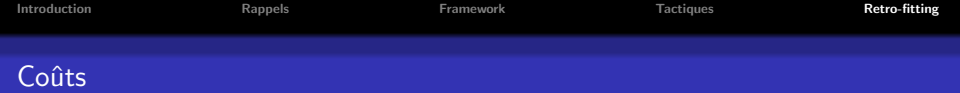

## Problème

D'une manière générale les tests ont un coût :

- Volume code source < Volume code test
- Temps d'exécution des tests grossissent
- · Aspect pénible dans la rédaction de code de test qui marchera a priori (coût humain)

Remarque : Tendance à penser que le code n'évoluera pas (et donc pas besoin de faire des tests)

 $\Omega$ 

## Conseils

- · Isoler les tests dont le temps d'exécution est long
- Lancer leur execution périodiquement